## **ИНСТРУКЦИЯ**

**по размещению информации о наличии свободных рабочих мест и вакантных должностей в информационноаналитической системе Общероссийская база вакансий** «**Работа в России**»

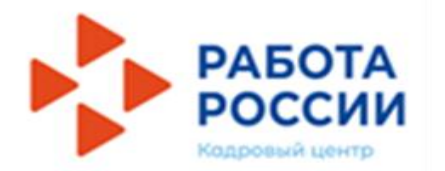

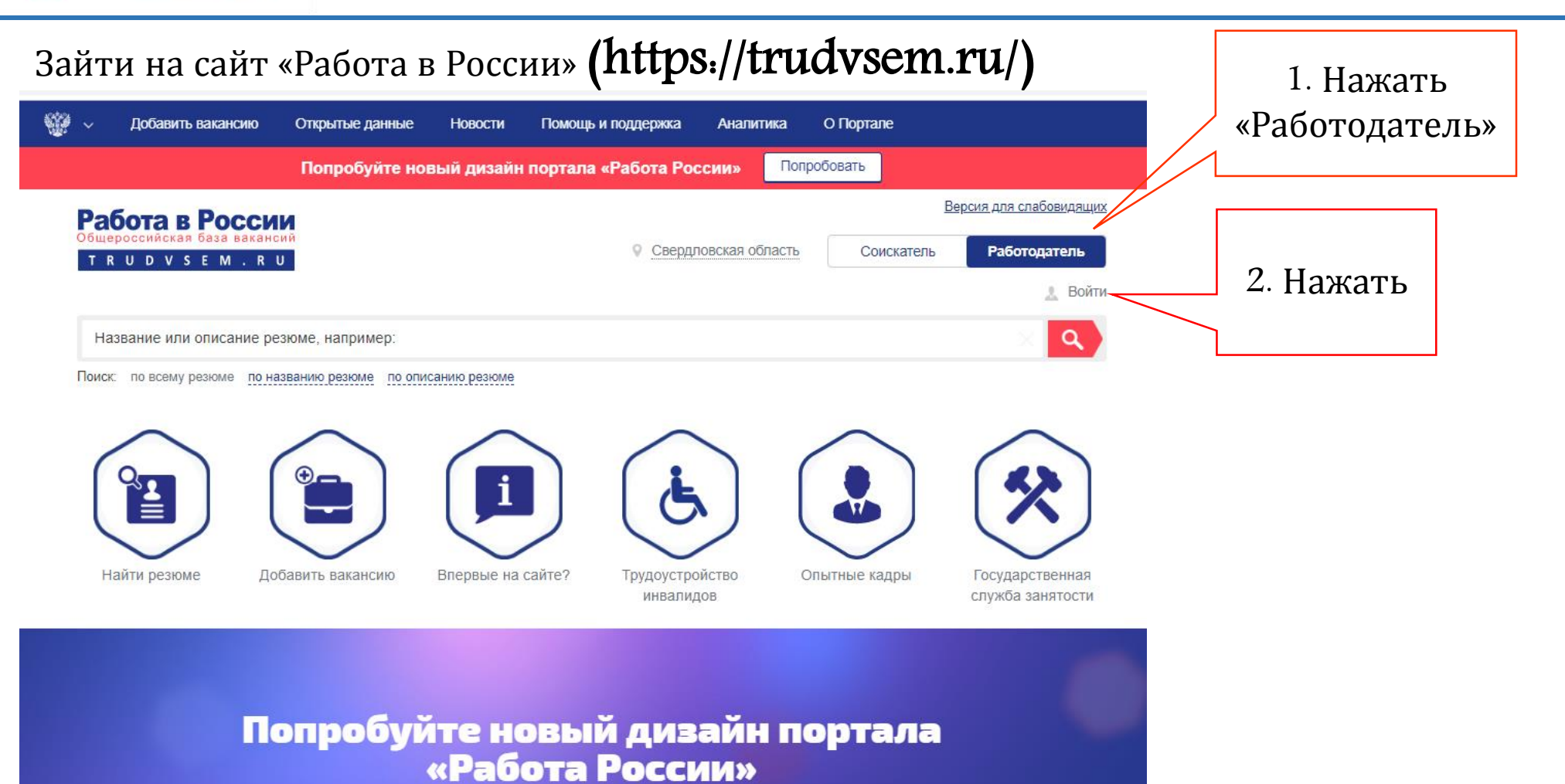

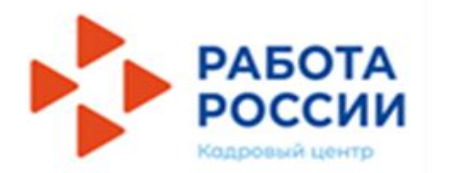

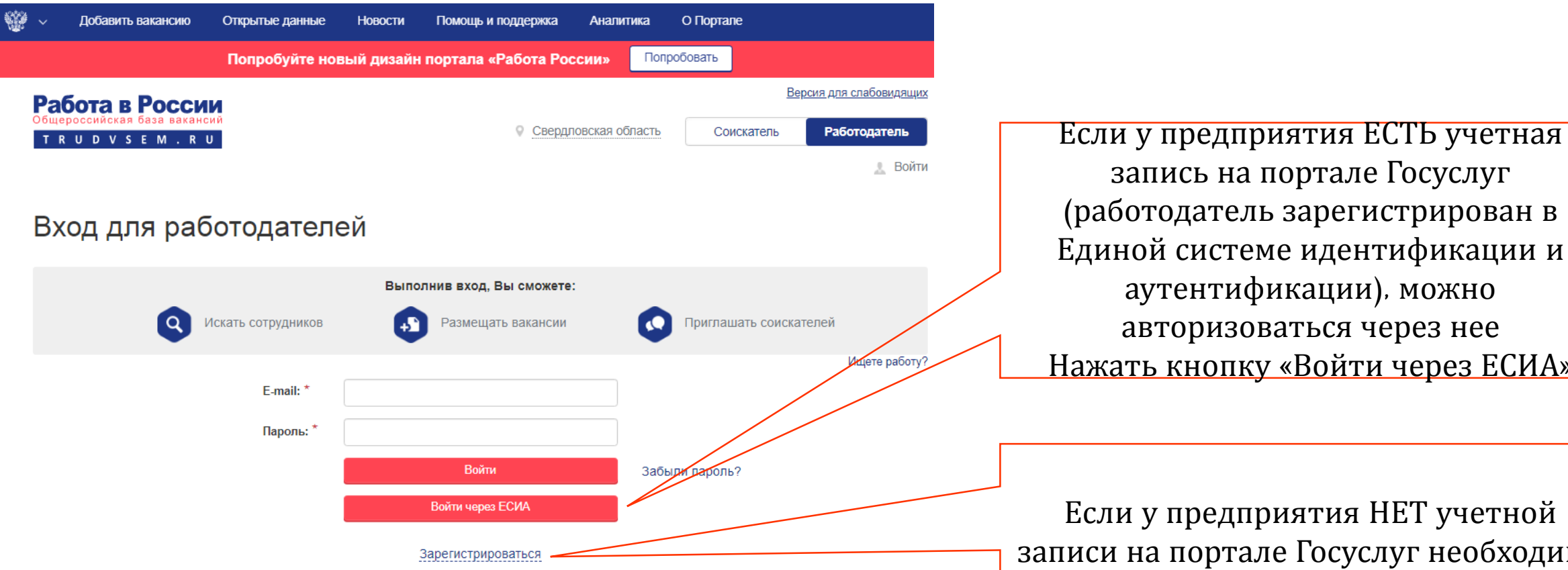

#### запись на портале Госуслуг (работодатель зарегистрирован в Единой системе идентификации и аутентификации), можно авторизоваться через нее Нажать кнопку «Войти через ЕСИА»

Если у предприятия НЕТ учетной записи на портале Госуслуг необходимо зарегистрироваться Нажать кнопку «Зарегистрироваться»

#### Согласие на обработку персональных данных

Гражданин, ищущий работу (далее – Пользователь), регистрируясь на портале www.trudvsem.ru, обязуется принять настоящее Согласие на обработку персональных данных (далее – Согласие). Принятием (акцептом) оферты Согласия является факт регистрации пользователя (субъекта персональных данных) на портале, тем самым пользователь осуществляет конклюдентные действия, выражающие его волю и согласие на обработку его персональных данных, согласно политике обработки персональных данных

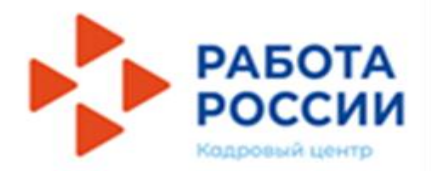

#### **Регистрация на портале** «**Работа в России**»

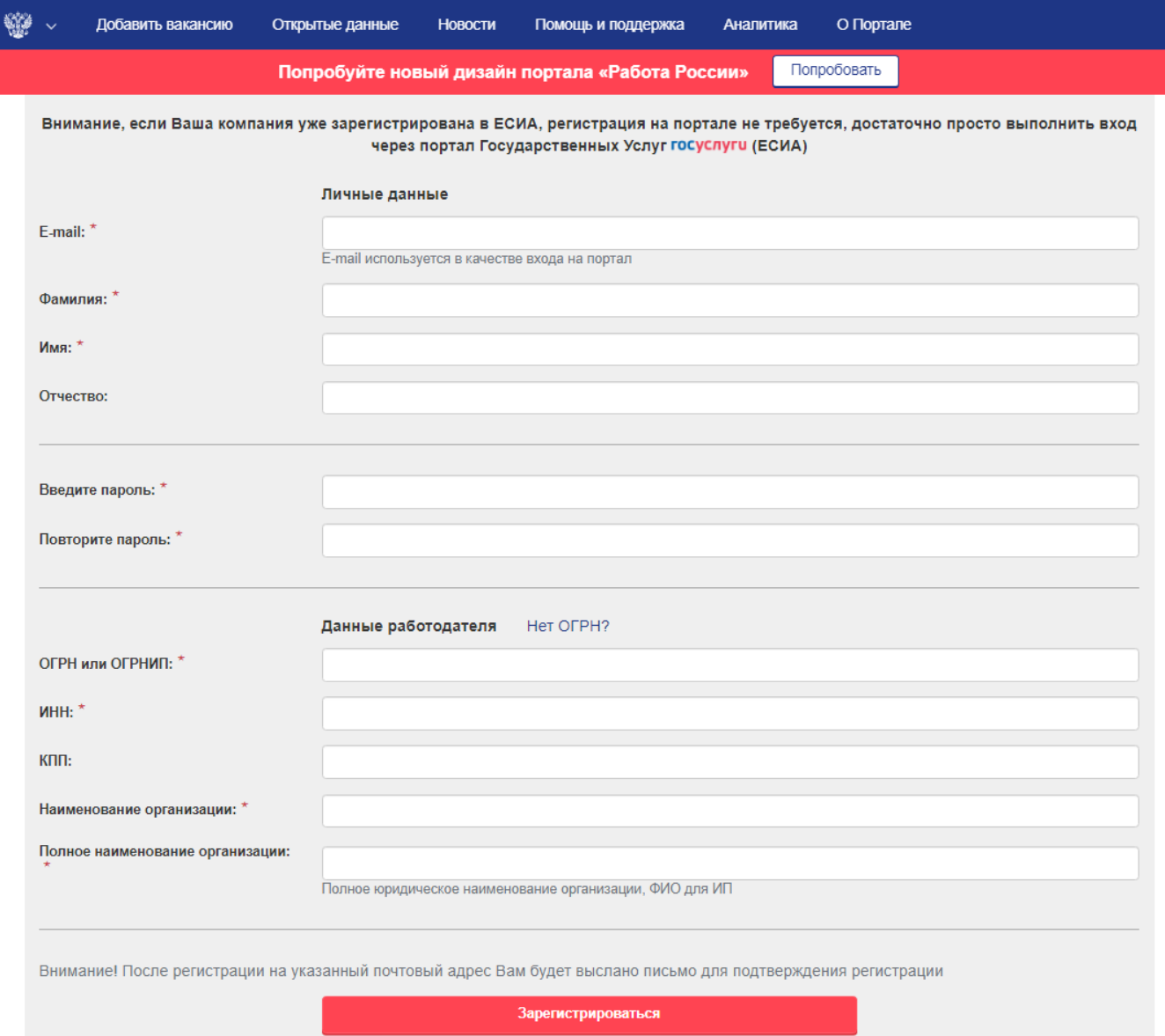

Для регистрации на портале «Работа в России» необходимо заполнить все поля карточки регистрации.

ВАЖНО указать действующий адрес электронной почты (на него придет ссылка для подтверждения) и корректно указать ИНН и ОГРН организации.

После успешной авторизации на портале «Работа в России» у Вас появится доступ к подаче информации о наличии свободных рабочих мест и вакантных должностей.

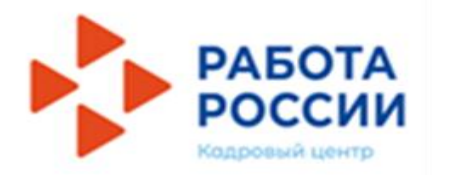

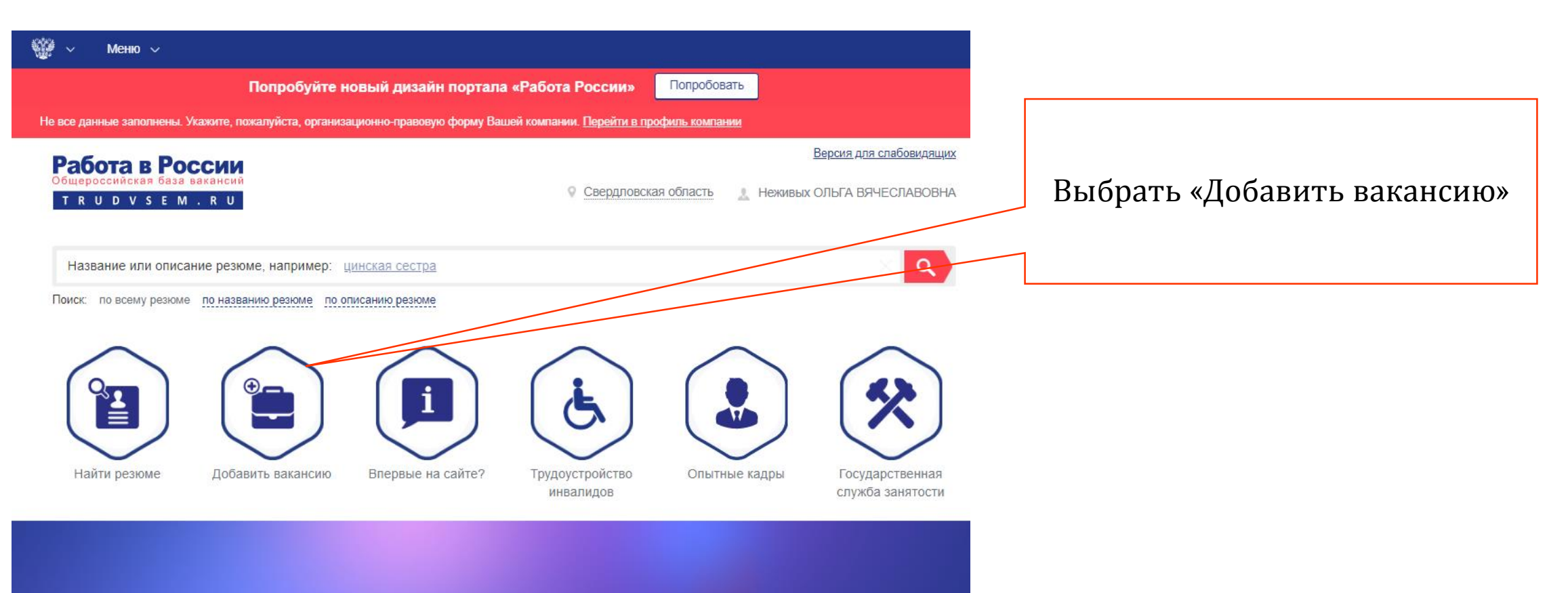

Попробуйте новый дизайн портала «Работа России»

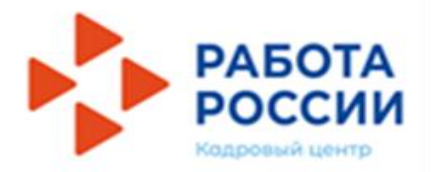

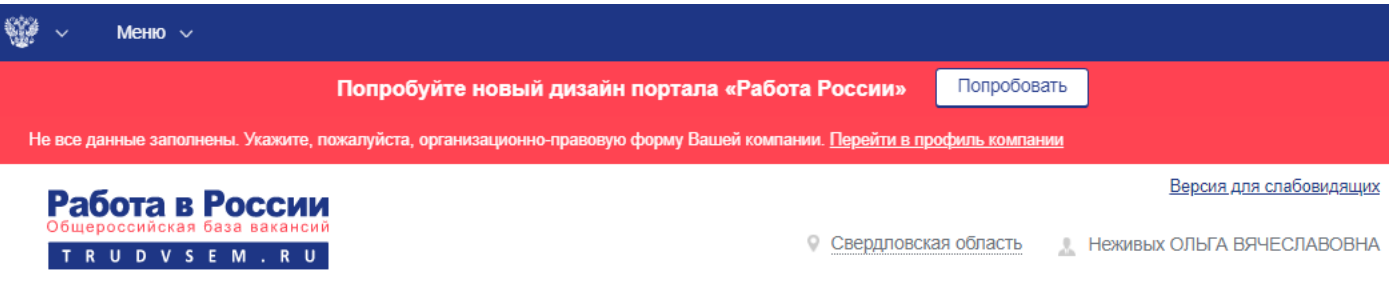

#### Конструктор вакансии

#### Основная информация 2

 $\leftarrow$ 

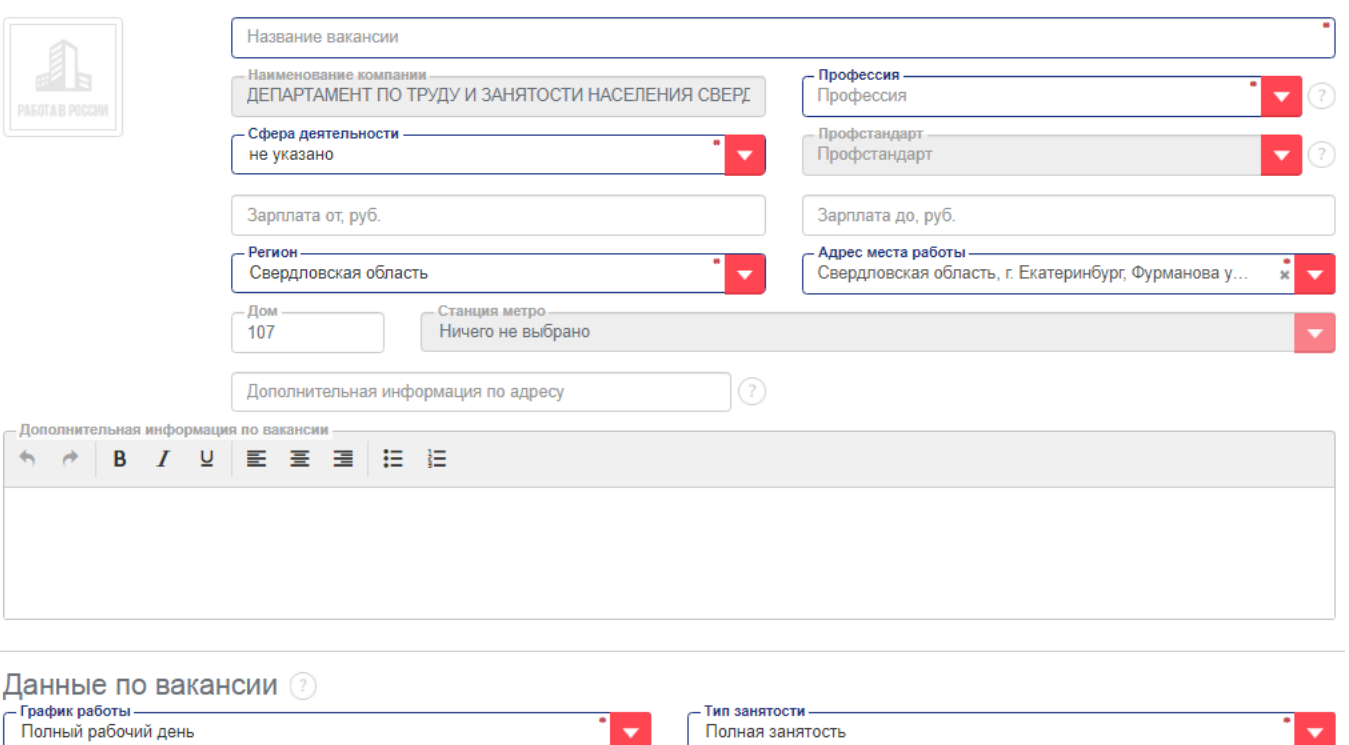

Необходимо заполнить поля в конструкторе вакансии и нажать «Сохранить» внизу страницы. После прохождения проверки, на электронную почту поступит уведомление о размещении вакансии.

Запрещается распространение информации о свободных рабочих местах или вакантных должностях, содержащей сведения о каком бы то ни было прямом или косвенном ограничении прав или об установлении прямых или косвенных преимуществ в зависимости от пола, расы, цвета кожи, национальности, языка, происхождения, имущественного, семейного, социального и должностного положения, возраста, места жительства, отношения к религии, убеждений, принадлежности или непринадлежности к общественным объединениям или каким-либо социальным группам, а также других обстоятельств, не связанных с деловыми качествами работников, за исключением случаев, в которых право или обязанность устанавливать такие ограничения